关注微信公众号-广州不动产登记点击"办事大厅"-"服务事项"-选择"个人名

下查询 "

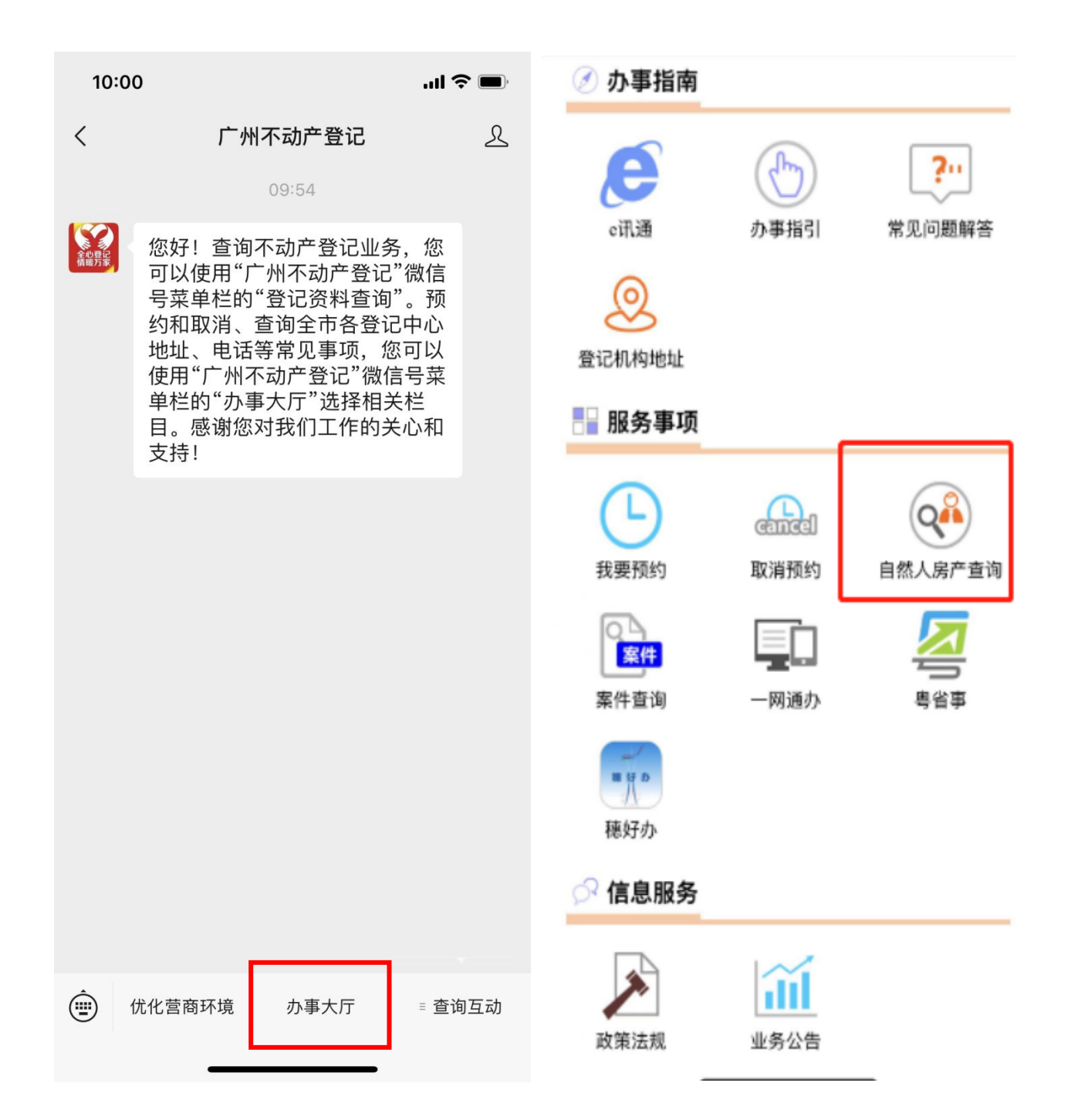

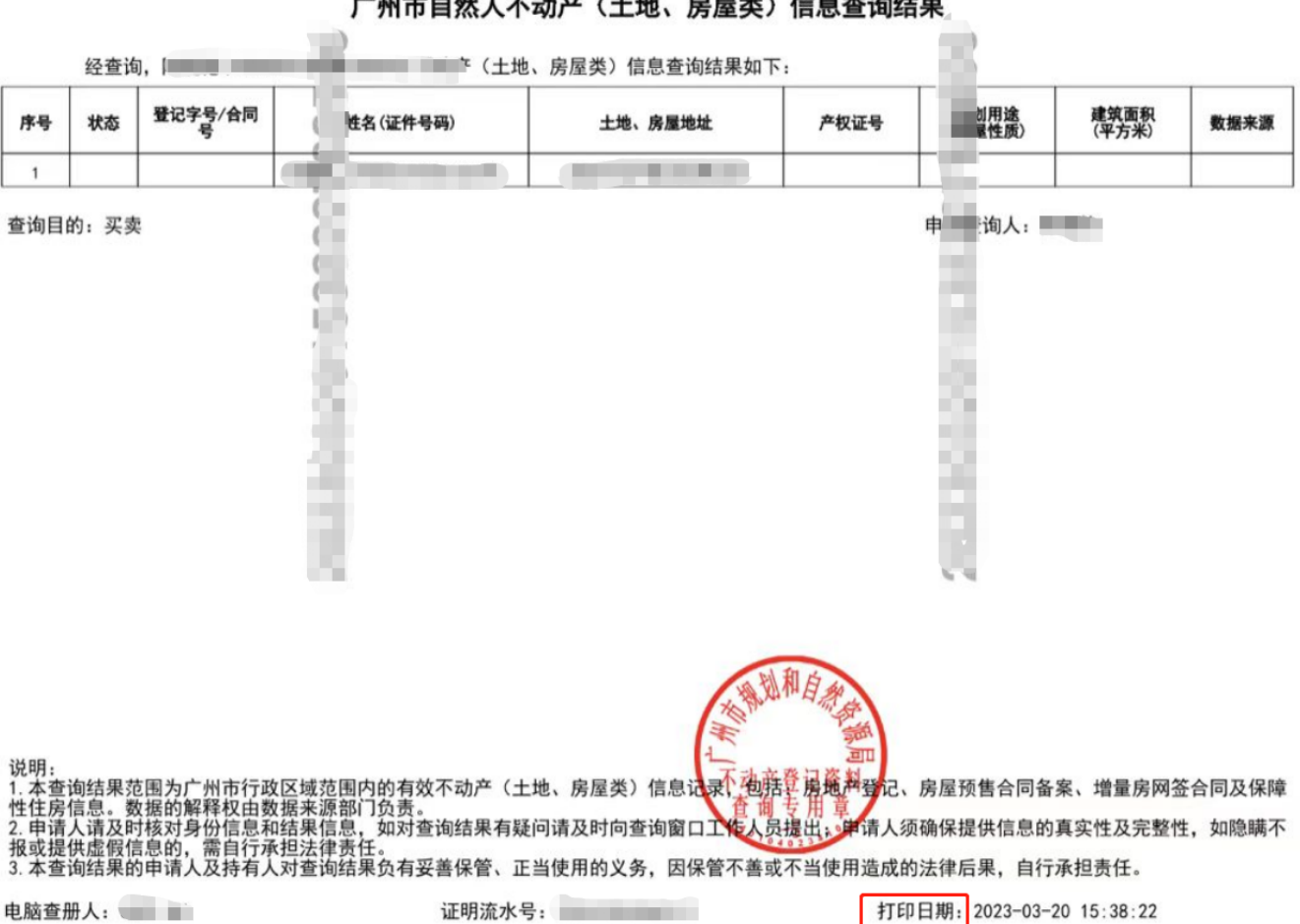

广州市自然人不动产(土地、房屋类)信息查询结果

第1页 / 共1页